## **14 TP N<sup>o</sup> 14**

## **Exercice 14.1**

Un élève a détaillé ci-dessous l'exécution pas à pas d'une fonction Python nommée calc.

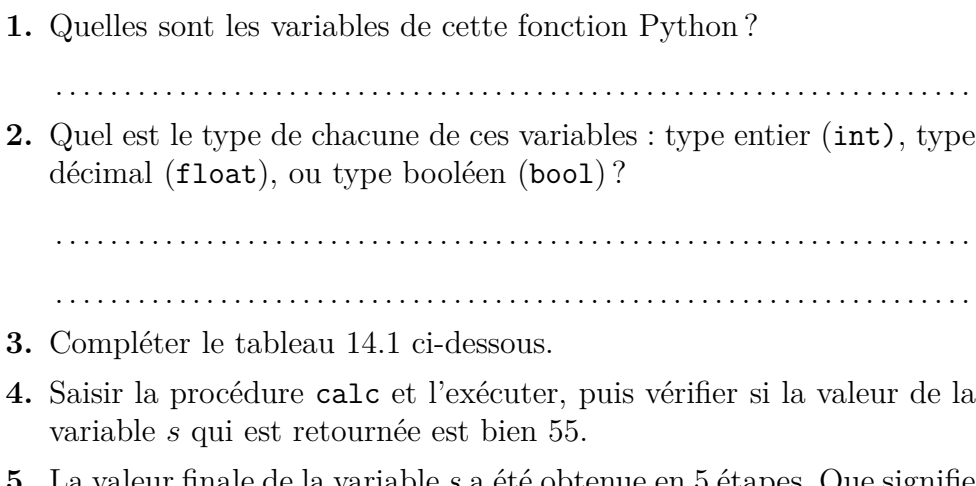

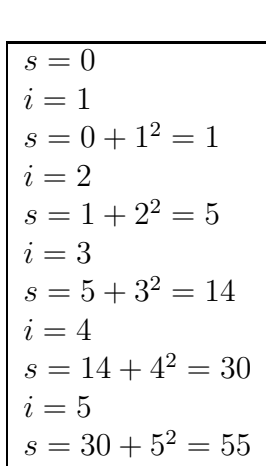

s a été obtenue en 5 étapes. Que signifie la valeur finale de la variable *s* ?

. . . . . . . . . . . . . . . . . . . . . . . . . . . . . . . . . . . . . . . . . . . . . . . . . . . . . . . . . . . . . . . . . . . . . . . . . . . . . . . . . . . . . . . . . . . . . . . . . . . . . . . . . . . . . . . . . . . . . . . . . . . . . . . . . . . . . .

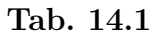

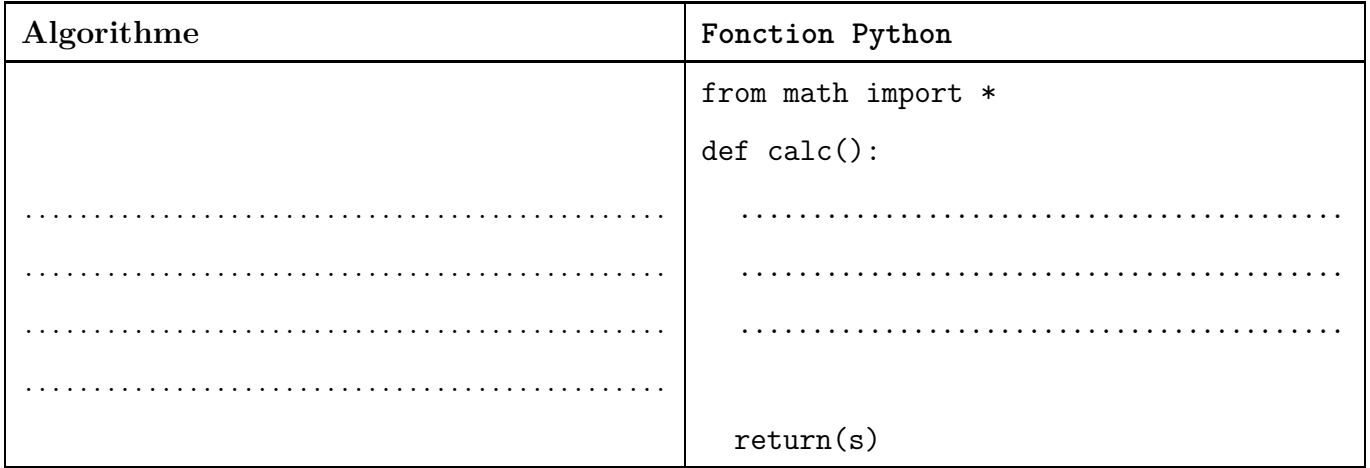

## **Exercice 14.2**

La fonction *f* est définie par  $f(x) = x^3 + 10x^2$ . Cette fonction est croissante.

Les variables x et a qui apparaissent dans les tableaux ci-dessous sont des décimaux (type float en Python).

Un élève veut détailler l'exécution pas à pas de la procédure calc2 du tableau 14.2 ci-dessous.

Pour cela, il insère des commandes print, et il obtient ce qui est dans le tableau 14.3.

Il exécute calc2 dans la console et il obtient l'affichage du tableau 14.4.

- **1.** Dans le tableau 14.5, détailler les calculs correspondant à cet affichage.
- **2.** Dans le tableau 14.5, sur la dernière ligne ajouter un calcul qui explique pourquoi la boucle while s'arrête pour a=3.
- **3.** Dans la fonction calc2, que signifie la valeur de a qui est retournée à la fin ?

. . . . . . . . . . . . . . . . . . . . . . . . . . . . . . . . . . . . . . . . . . . . . . . . . . . . . . . . . . . . . . . . . . . . . . . . . . . . . . . . . . . . . . . . . . . .

. . . . . . . . . . . . . . . . . . . . . . . . . . . . . . . . . . . . . . . . . . . . . . . . . . . . . . . . . . . . . . . . . . . . . . . . . . . . . . . . . . . . . . . . . . . .

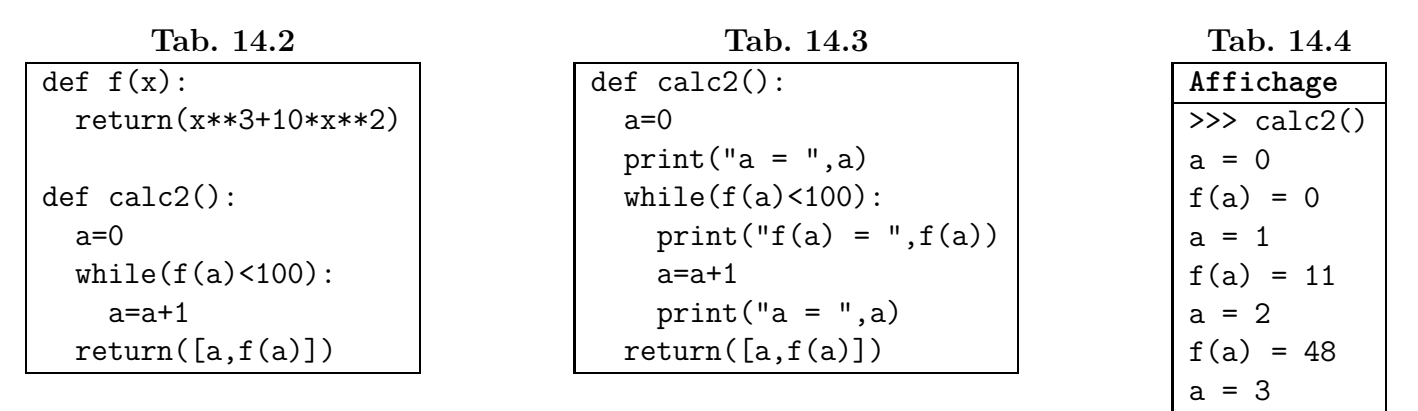

**Tab. 14.5**

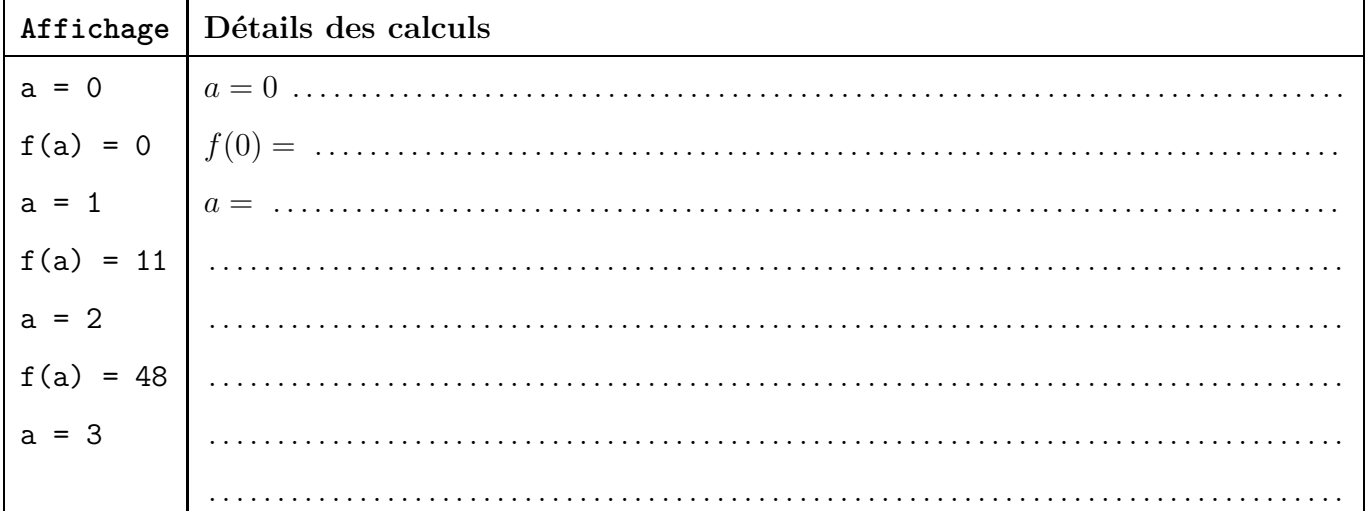

[3, 117]

## Exercice 14.3

Au cours d'une année, le chiffre d'affaires d'une entreprise est  $100000 \in$ , puis chacune des années suivantes, ce chiffre d'affaires est multiplié par 0,98.

Dans la fonction Python ci-contre, nommée chaff, la variable c est un décimal, et les variables n et i sont des entiers.

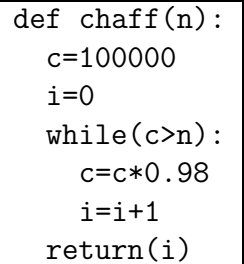

1. Détailler l'exécution pas à pas de la fonction chaff pour  $n = 93000$ , en détaillant les calculs.

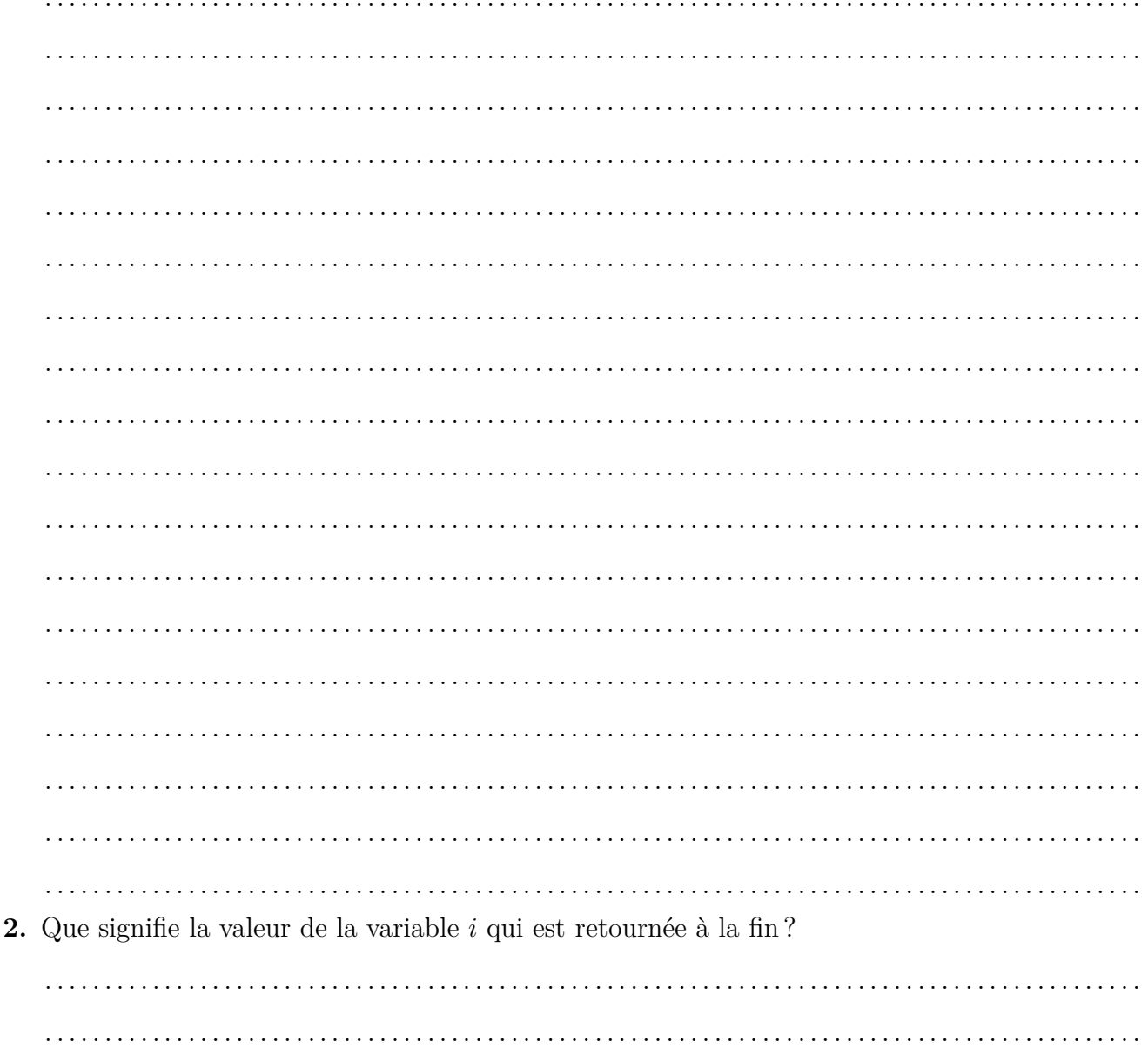